# **Salesforce User Guide Spring 12**

[EBOOKS] Salesforce User Guide Spring 12[FREE]. Book file PDF easily for everyone and every device. You can download and read online Salesforce User Guide Spring 12 file PDF Book only if you are registered here. And also You can download or read online all Book PDF file that related with salesforce user guide spring 12 book. Happy reading Salesforce User Guide Spring 12 Book everyone. Download file Free Book PDF Salesforce User Guide Spring 12 at Complete PDF Library. This Book have some digital formats such us : paperbook, ebook, kindle, epub, and another formats. Here is The Complete PDF Book Library. It's free to register here to get Book file PDF Salesforce User Guide Spring 12.

## **Salesforce com Wikipedia**

January 16th, 2019 - Salesforce com Inc styled in its logo as salesÆ'orce abbreviated usually as SF or SFDC is an American cloud based software company headquartered in San Francisco

#### **Salesforce Blog News tips and insights from the global**

January 17th, 2019 - Use it as a platform hub to connect Salesforce applications in a central trusted and secure environment

#### **SFDC Notes Salesforce study notes tips and tricks**

January 16th, 2019 - Salesforce study notes tips and tricks SFDC Notes

#### **Salesforce Tutorial Salesforce Tutorial**

January 18th, 2019 - Salesforce tutorial is a number one on demand in online sfdc training Salesforce com was launched in 1999 with vision of becoming worldwide leader on CRM

## **Step By Step Guide to Get Started with Salesforce REST API**

January 16th, 2019 - Click here to get a copy of this Presentation Here is the URL to get the code used in this guide Java program to connect to test connecting to Salesforce

## **Salesforce Certification Series Sales Cloud Consultant**

January 17th, 2019 - Overview The Salesforce Sales Cloud Consultant Certification is intended for Salesforce experts who specialize in designing Sales and Marketing solutions to meet

## **Create and manage Assignment rules in Salesforce**

January 18th, 2019 - What is assignment rule in salesforce com how to create and manage assignment rules in SFDC

# **Amazon com Salesforce Reporting and Dashboards**

January 18th, 2019 - Master the art of building successful reports and

dashboards with this comprehensive guide About This Book Visualize and create advanced level reports and

#### Creating Lookup field in Flow â€<sup>w</sup> Jitendra Zaa s Blog

January 16th, 2019 - Update June 24 2018 Refer this blog post to create a lookup component in Flow with better user experience Flow is pretty powerful tool not only for admins but for

#### **Best CRM Software G2 Crowd**

November 13th, 2017 - G2 Crowd takes pride in showing unbiased ratings on user satisfaction G2 Crowd does not allow for paid placement in any of our ratings

# Accel Series ãf&ã,-ãf¥ãf;ãf<sup>3</sup>ãf^ãf©ã,¤ãf-ãf©ãfª intra mart

January 14th, 2019 - intra mart Accel Platform 2014 Spring Granada ã,^ã,Šãf•ãf¼ãf•ãf£ãf«ãf†ãfŠãf ${}^{3}$ ãf^機èf½ã•Œè¿½åŠ ã••ã,Œã•¾ã•—㕟ã€, ã• "ã•®ãf‰ã,-ãf¥ãf;ãf<sup>3</sup>ãf^ã•§ã•<sup>-</sup>〕ãf•ãf¼ãf•ãf£ãf«

#### **java ACL security in Spring Boot Stack Overflow**

January 16th, 2019 - I am having issues setting up ACL through Java config in a Spring Boot application I have created one small project to reproduce the issues I have tried a few

#### **How do I actually use a Spring pooled object Stack Overflow**

January 9th, 2019 - I am working through an example of spring pooling described here http docs spring io spring docs 2 0 0 reference aop api html aop ts pool I have read through a

#### **Best Project Management Software G2 Crowd**

 - Project management software helps keep you on track and deliver projects on time Check out what more than 10 000 verified users of PM tools have to say

#### **News Releases Informatica US**

January 17th, 2019 - Informatica uses cookies to enhance your user experience and improve the quality of our websites Unless you disable cookies you consent to the placement and use of

# **InformationWeek serving the information needs of the**

January 17th, 2019 - InformationWeek com News analysis and commentary on information technology trends including cloud computing DevOps data analytics IT leadership cybersecurity

# **Getting Started on Heroku with Kotlin Heroku Dev Center**

January 17th, 2019 - Getting Started on Heroku with Kotlin Introduction This tutorial will have you deploying a Kotlin app in minutes Hang on to learn how it all works so you can make

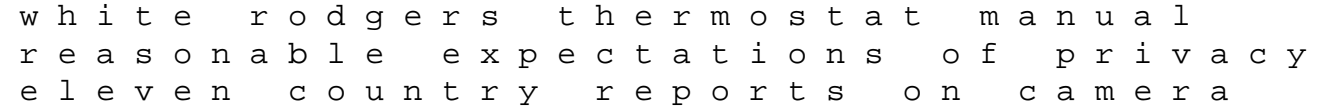

surveillance and workplace priv the economics of health and medical care 5th edition diagram of 2003 volvo s80 engine compartment the language of medicine 9th nineth edition bychabner essentials of anatomy and physiology 8th edition 1996 lexus ls400 repair manual eukaryotic cell structure answers environmental protection land and energy laws mcdougal littell algebra 2 practice workbook teacher edition online pdf patton old blood and guts brilab alcuni esempi di prove scritte unibg chapter 3 the biosphere test punchline bridge to algebra 41 answer key final ank matka kalyan ratan khatri satta matka club how to pray moody classics outsmarting social media by evan bailyn afrikaans willem poprok summary notes christmas fun mad libs david buschs canon eos rebel t2i 550d guide to digital slr photography